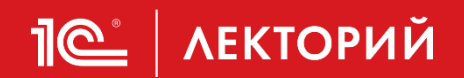

# **Типичные случаи нарушения законодательства в области применения ККТ**

# **Способы устранения ошибок**

**Неверова Татьяна Александровна**

Эксперт 1С

**18 января 2024**

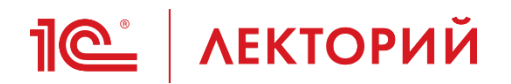

## **Рассмотрим случаи нарушения законодательства в области применения ККТ**

- 1. Неправильное применение формата фискальных документов
- 2. Несвоевременное обновление ПО контрольно-кассовой техники

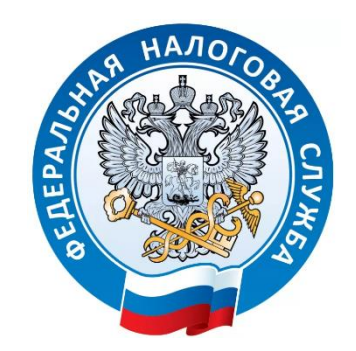

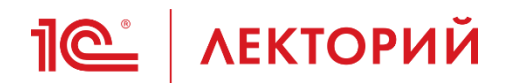

Нарушения законодательства в области применения ККТ, связанные с **неправильным применением** формата фискальных документов

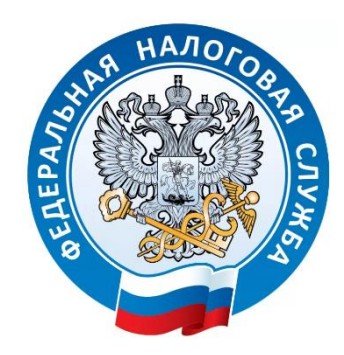

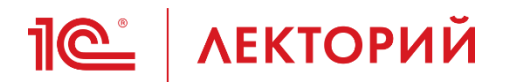

## **Форматы фискальных документов**

Требования к фискальным документам устанавливаются Федеральным законом 54-ФЗ «О применении контрольно-кассовой техники при осуществлении расчетов в Российской Федерации» и уточняются Приказами ФНС, где прописываются форматы фискальных документов (ФФД).

Производитель ККТ не может придумать «свой» ФФД — все форматы утверждены в соответствующем приказе ФНС.

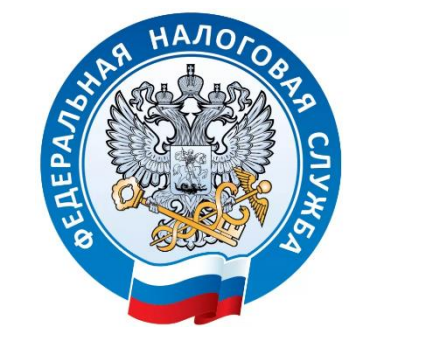

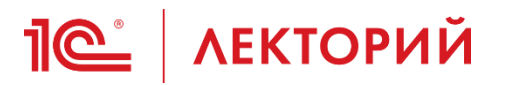

### **Формат фискальных документов**

Под ФФД можно понимать структуру, описание и требования к их формированию из предоставленных фискальных данных.

ФФД обязателен к использованию всеми организациями и индивидуальными предпринимателями, которые применяют ККТ.

Основными отличиями одной версии ФФД от другой является указания в фискальных документах тех или иных реквизитов.

Любая онлайн-касса обязательно формирует чеки в одном из установленных форматов.

ФФД прописан в программном обеспечении кассы и указывается при регистрации ККТ в налоговой.

Пользователь выбирает, какой ФФД указать при регистрации ККТ в ФНС в зависимости от потребностей бизнеса и возможностей ПО ККТ.

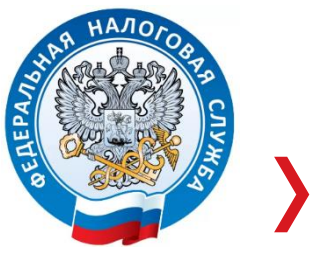

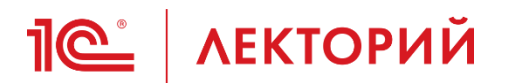

# **Сейчас действуют три Формата фискальных документов:**

- ФФД 1.05
- ФФД 1.1
- ФФД 1.2

Версии отличаются реквизитами и их обязательностью.

Форматы фискальных документов закреплены в Приказе ФНС от 14.09.2020 № [ЕД-7-20/662@](https://normativ.kontur.ru/document?moduleId=1&documentId=450317&p=1210&utm_source=yandex&utm_medium=organic&utm_referer=www.yandex.ru&utm_startpage=kontur.ru/market/spravka/44936-chto_takoe_ffd_i_kak_on_menyaetsya&utm_orderpage=kontur.ru/market/spravka/44936-chto_takoe_ffd_i_kak_on_menyaetsya)

[с изменениями Приказа ФНС России](https://www.nalog.gov.ru/rn77/about_fts/docs/14135142/) от 12.04.2023 № ЕД-7-20/239@

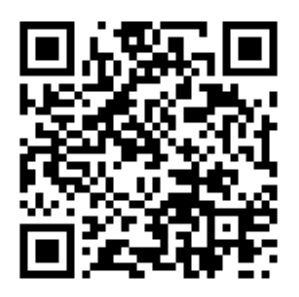

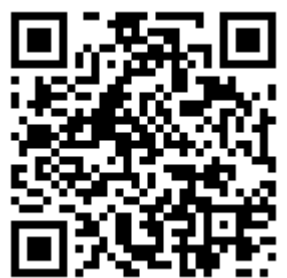

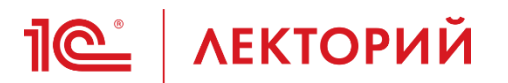

## **Форматы фискальных документов (ФФД)**

### **ФФД версии 1.05**

Подходит поставщикам услуг и продавцам немаркированных товаров.

У этого формата не получится исправить ошибку в чеке с помощью чека коррекции. Придется сначала оформить чек на возврат и только потом сформировать новый чек без ошибок.

### **ФФД версии 1.1**

Также подходит тем, кто оказывает услуги или торгует продукцией без маркировки. У этого формата есть несколько отличий от ФФД 1.05.

Основное отличие — счетчики по различным операциям, например по всем операциям прихода или расхода, возврата прихода, по количеству операций конкретного вида.

Эти счетчики ведет фискальный накопитель, а не сама касса, поэтому данные более точные и их можно использовать для налоговых проверок.

Кроме того, по-другому работает чек коррекции — он подробнее и позволяет исправить ошибку в выбитом ранее чеке.

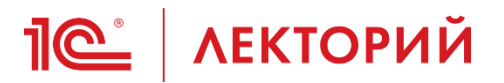

**Форматы фискальных документов (ФФД)**

## **ФФД версии 1.2**

Продавцы маркированных товаров обязаны использовать ККТ с применением ФФД версии 1.2.

Остальные могут использовать ФФД 1.2 по желанию.

## **Переход на ФФД 1.2**

Сроки и правила перехода в письмах ФНС:

- Письмо ФНС № АБ-4-20/8056@ от 09.06.2021
- Письмо ФНС № АБ-4-20/7202@ от 09.07.2021

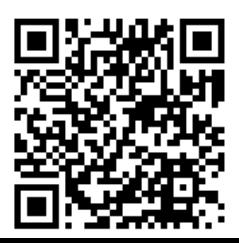

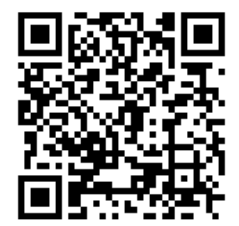

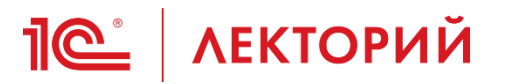

**ФФД 1.2 в случае торговли товаром, подлежащим маркировке средствами идентификации**

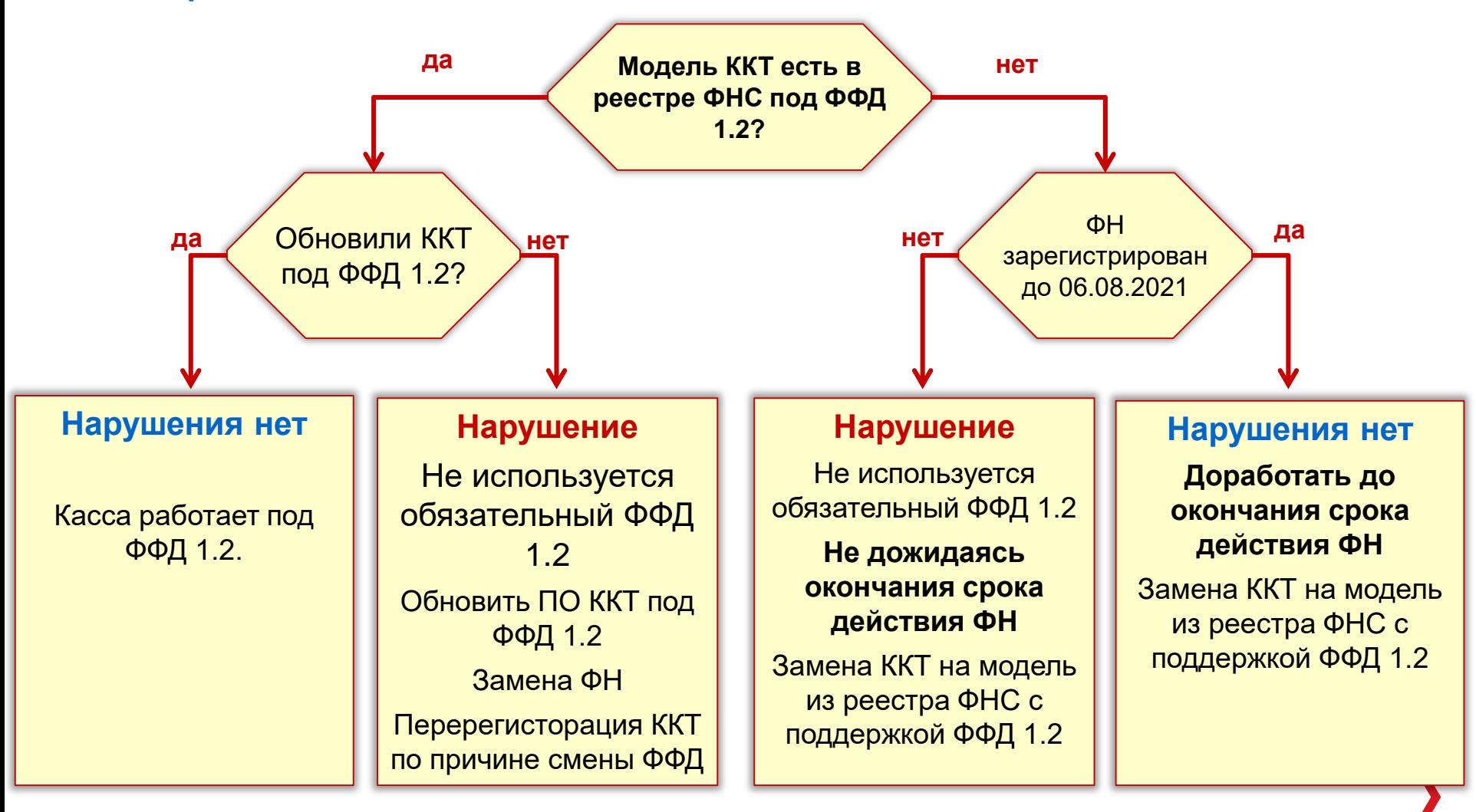

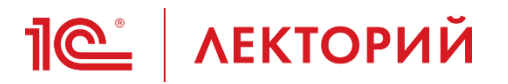

# **Реестр ФНС ККТ [https://www.nalog.gov.ru/rn77/related\\_activities/registries/reestrkkt/](https://www.nalog.gov.ru/rn77/related_activities/registries/reestrkkt/)**

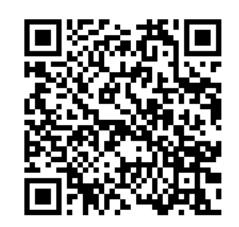

Федеральная налоговая служба осуществляет ведение реестра контрольно-кассовой техники в соответствии со статьей 3 Федерального закона от 22.05.2003 № 54-ФЗ «О применении контрольно-кассовой техники при осуществлении наличных денежных расчетов и (или) расчетов с использованием электронных средств платежа».

Реестр контрольно-кассовой техники - совокупность сведений о каждом изготовленном экземпляре модели контрольно-кассовой техники.

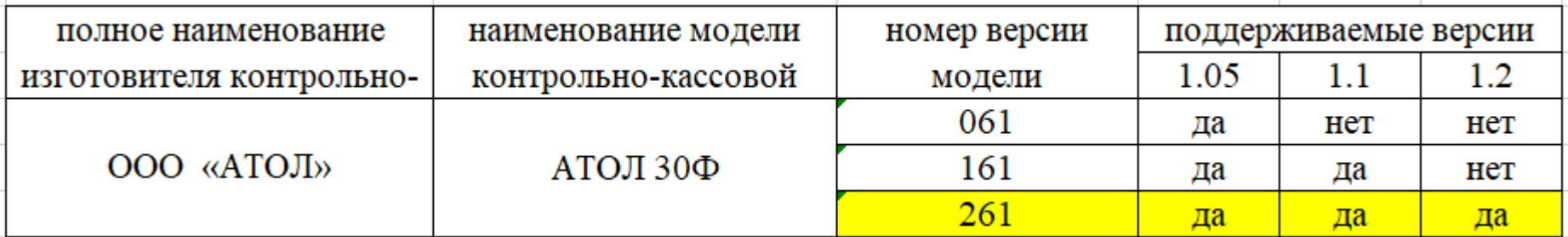

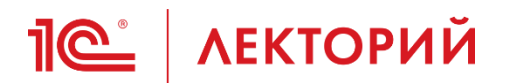

### **Административная ответственность**

За несоблюдение требований Федерального закона № 54-ФЗ предусмотрена административная ответственность.

Если налоговый орган выявит нарушения законодательства о применении ККТ, для нарушителя это повлечет санкции.

[https://www.nalog.gov.ru/rn03/news/activities\\_fts/12436395/](https://www.nalog.gov.ru/rn03/news/activities_fts/12436395/)

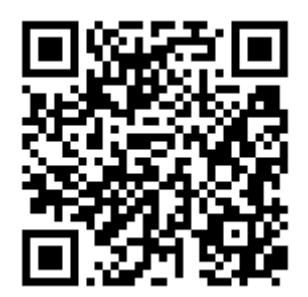

Штрафы и административные наказания прописаны в ст. 14.5 КоАП РФ.

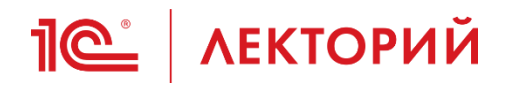

Нарушения законодательства в области применения ККТ, связанные с несвоевременным обновлением программного обеспечения ККТ

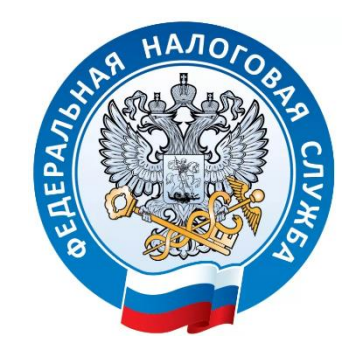

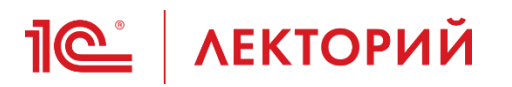

## **Фирма «1С» следит за соблюдением законодательства в части применения ККТ**

Все программы 1С включают в себя «1С:Библиотеку подключаемого оборудования»

«1С:Библиотека подключаемого оборудования» (БПО) обновляется в составе конфигурации 1С

Если говорить простыми словами, то в нашем случае БПО содержит драйвера для оборудования (драйвера ККТ) и интерфейс обмена ККТ со «своей» конфигурацией 1С.

Напоминаю, что требования к форматам фискальных данных устанавливаются Приказами ФНС.

Под новые требования ФНС производители онлайн-касс обновляют драйвера и прошивки ККТ.

**Драйвер ККТ** – это программа, которая нужна для подключения ККТ к программе 1С **Прошивка ККТ** – это ПО, которое стоит на самой кассе.

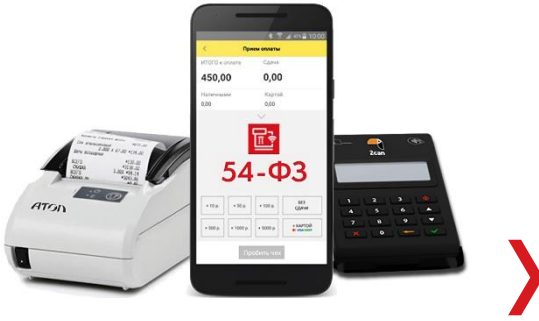

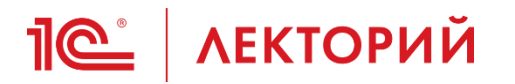

# **Необходимость обновлять пользователям драйвера и прошивки ККТ**

### **Проблема:**

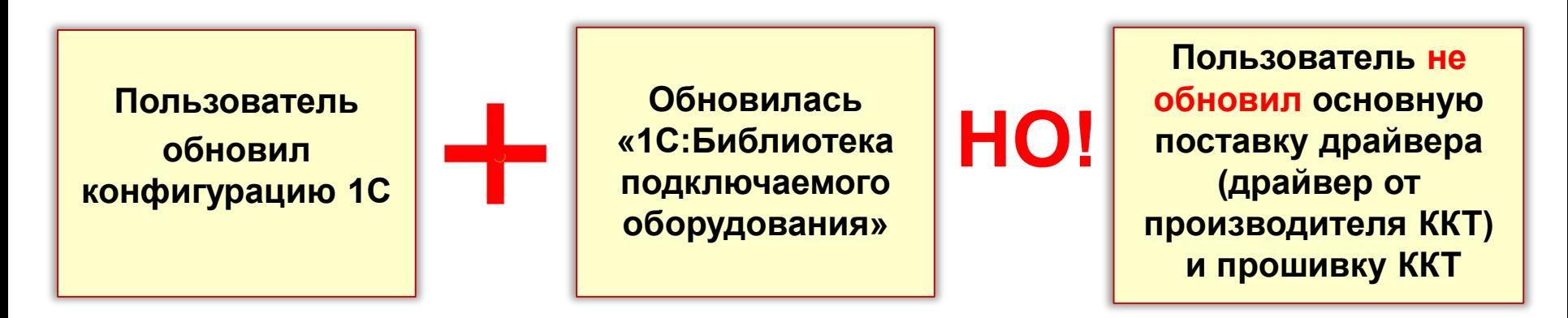

**возникает ошибка подключения ККТ к 1С.**

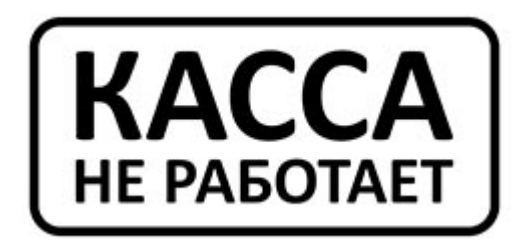

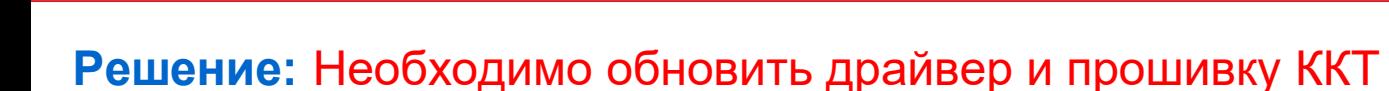

**IC** | ЛЕКТОРИЙ

Информация о рекомендуемой замене драйверов была опубликована в инфописьме №30198 от 26.01.2023 https://1c.ru/news/info.jsp?id=30198

Для удобства пользователей есть страница сертифицированного оборудования, где указаны актуальные версии драйверов для оборудования, а для ККТ созданы паспорта, в которых основная информация из публикуемых писем о сертификации сведена в таблицу.

Для ККТ также указаны версии прошивок, на которых проводилась сертификация 1С:Совместимо.

https://v8.1c.ru/tekhnologii/standartnye-biblioteki/1s-biblioteka-podklyuchaemogooborudovaniya/sertifitsirovannye-modeli-oborudovaniya/

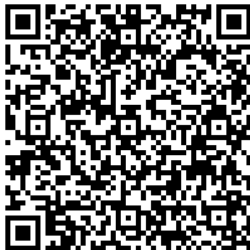

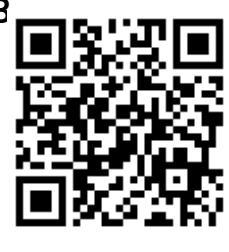

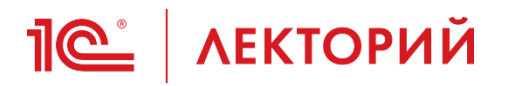

# **Исключение неактуальных драйверов ККТ из БПО**

В связи с неактуальностью и несоответствием законодательству РФ из «1С:Библиотеки подключаемого оборудования» периодически исключаются неактуальные драйвера ККТ.

**Пример:** в связи с неактуальностью и несоответствием законодательству РФ из «1С:Библиотеки подключаемого оборудования» исключен неактуальный макет драйвера "АТОЛ:ККТ с передачей данных в ОФД (54-ФЗ) 10.x".

**Причина исключения:** Удаленный драйвер "АТОЛ:ККТ с передачей данных в ОФД (54-ФЗ) 10.x", а также прошивки ККТ АТОЛ платформы 2.5 (3.0.1245) и 5.7.х., поддерживали формат фискальных данных, установленный приказом ФНС № ММВ-7-20/434 от 29.08.2019, который на текущий момент недействителен (утратил силу).

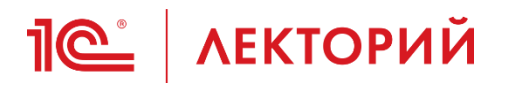

**ВНИМАНИЕ:** Многие производители берут оплату за обновление прошивки ККТ.

Уточнить стоимость обновления вы можете у вашего обслуживающего партнера 1С.

Рекомендуем партнеров со статусом 1С «Центр компетенции по 54-ФЗ»

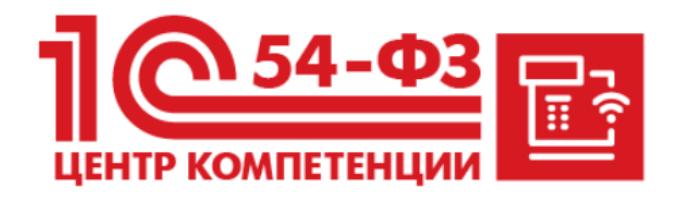

Рейтинг партнеров ЦК 54-ФЗ на сайте 1С: https://1c.ru/rus/partners/kkt-citylist.jsp

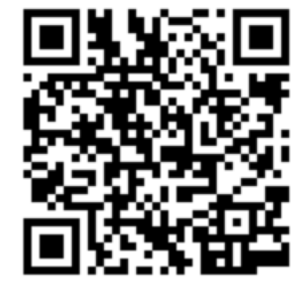

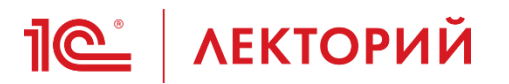

### **Подведем итог:**

ККТ – это программно-аппаратный комплекс, который требует регулярных обновлений для поддержки функциональности и соответствия законодательству

### **Рекомендации:**

- 1. Проверьте, верный ли ФФД указан при регистрации ККТ
- 2. Обновляйте регулярно программу 1С
- 3. Следите за актуальность версии драйвера и прошивки ККТ
- 4. Следите за окончанием срока действия ПИН-кода ОФД

Вам в помощь – партнеры 1С со статусом «Центр компетенции по 54-ФЗ»

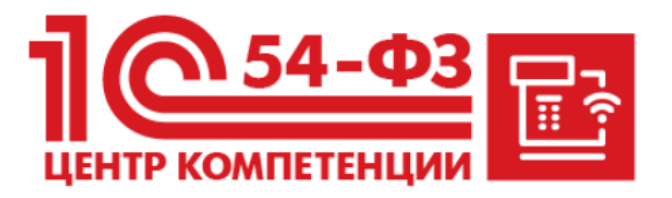

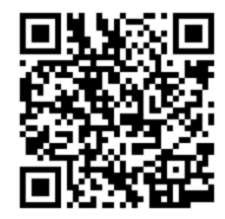

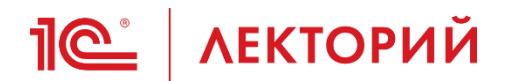

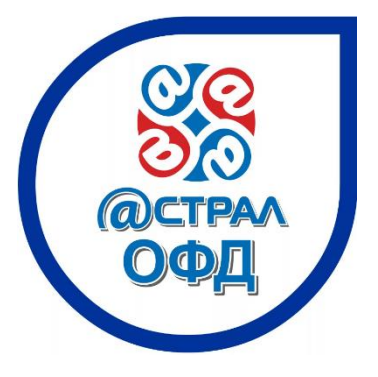

# **АКЦИЯ! Экономьте до 6 000 руб :**

При **покупке любой кассы** у партнера 1С получите ПИН-код ОФД Астрал.ОФД по сниженной цене:

> 300 руб. ПИН-код ОФД на 15 мес 550 руб. ПИН-код ОФД на 36 мес.

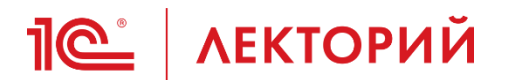

**Сервис 1С-Чеки ОФД**

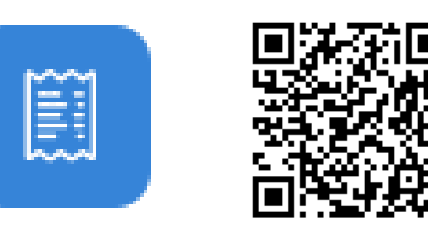

Описание сервиса на Портале 1С:ИТС https://portal.1c.ru/applications/1C-OFD-receipt

#### **«1С-Чеки ОФД Базовый» включает возможности:**

•Сверка данных смены перед её закрытием в учетной системе 1С с данным ОФД •Получение списка чеков за смену

### **«1С-Чеки ОФД Расширенный» включает возможности:**

•Сверка данных смены перед её закрытием в учетной системе 1С с данным ОФД •Получение списка чеков за смену •Загрузка списка смен и данных чеков для совершения учетных операций в

программах 1С

### **Вопросы на cheki-ofd@1c.ru**

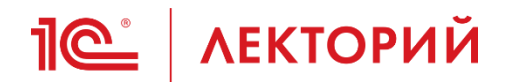

**Не рекомендуем приобретать ККТ с рук!**

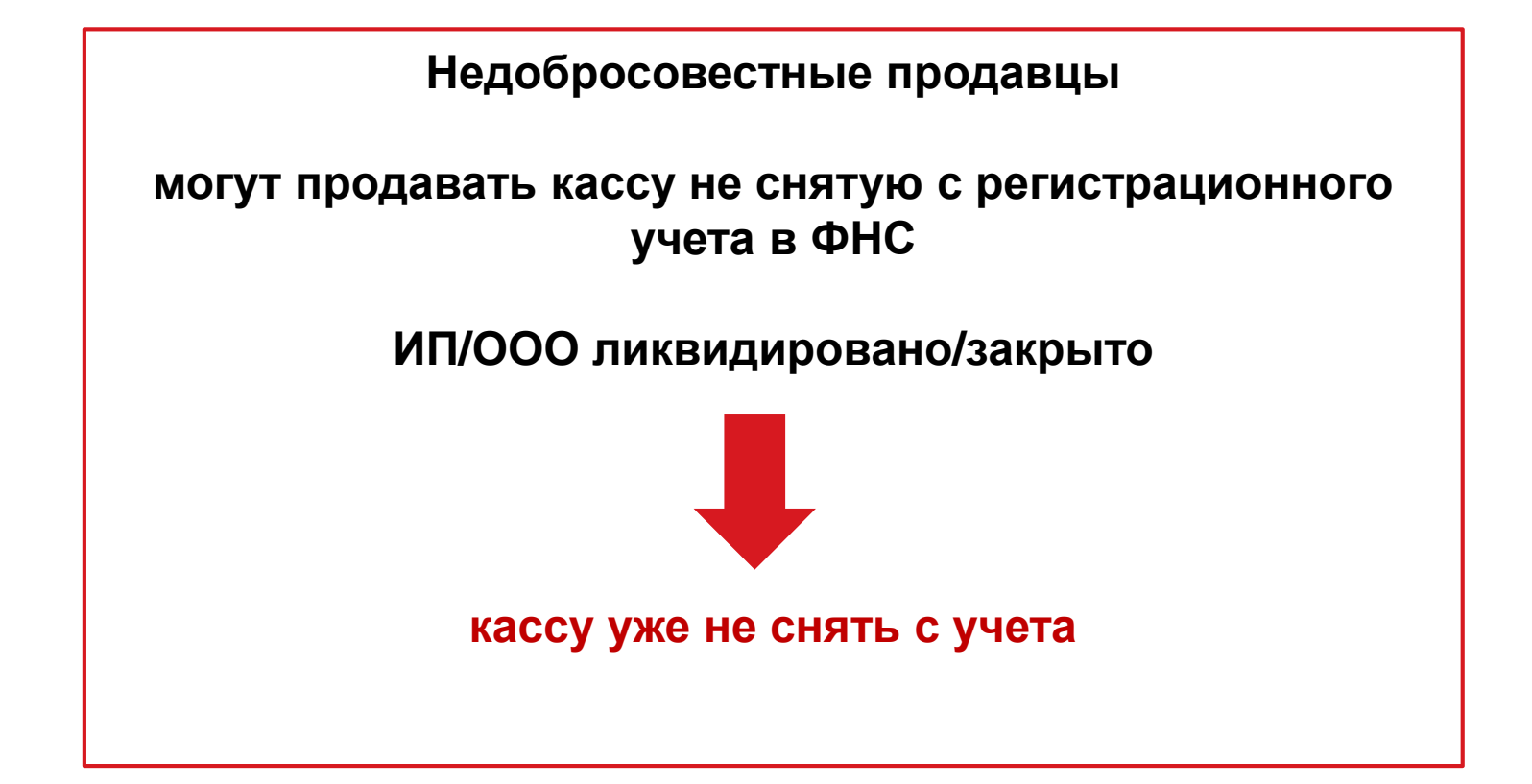

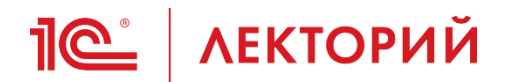

# **Ответы на вопросы**

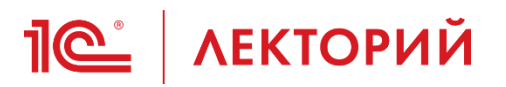

**Вопрос:** Какая модель кассы на сегодняшний день, самая адаптивная к действующему законодательству. Которая не требует постоянного апгрейда и платы за каждый шаг производителю касс.

#### **Ответ:**

ФНС осуществляет ведение реестра контрольно-кассовой техники в соответствии с Федеральным законом № 54-ФЗ

Реестр ККТ [https://www.nalog.gov.ru/rn77/related\\_activities/registries/reestrkkt/](https://www.nalog.gov.ru/rn77/related_activities/registries/reestrkkt/)

ККТ – это программно-аппаратный комплекс, который требует регулярных обновлений для поддержки функциональности и соответствия законодательству

Большинство производителей берет годовую плату за возможность получать обновление прошивки ККТ в течении года.

Есть модели ККТ, производители которых не берут плату за обновление прошивки. Например, смарт-терминалы MSPOS.

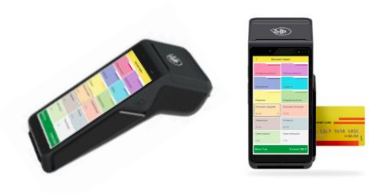

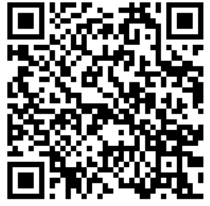

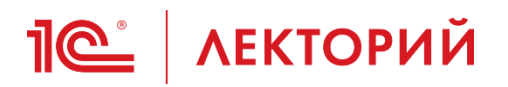

**Вопрос:** Хотим открыть сайт-магазин с возможностью покупателей оплачивай заказ сразу на сайте при оформлении заказа. Хотим узнать как это правильно делать.

**Ответ:** В рамках Лектория развернуто ответить на этот вопрос нет возможности.

Оплата на сайте может быть разными способами:

- банковские карты
- электронные деньги
- система мобильных платежей
- система быстрых платежей по QR-коду
- агрегатор платежей

Также важно контролировать остатки на сайте, чтобы исключить продажу в минус.

Можно использовать в связке с 1С:Розница 3, УНФ, Управление торговлей.

За подбором решения рекомендуем обратиться к вашему обслуживающему партнеру 1С.

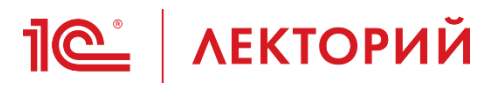

**Вопрос:** Как правильно вести в 1С оплаты физ.лицами по QR кодам. Скейт парк. Оплата физ.лицами за вход.

### **Ответ:**

Сценарий из вопроса не понятен, что за QR, когда, кто, кому, что продает или предъявляет.

Билетная касса с сеансами в чистом виде не поддержана в 1С:Рознице.

Как вариант, можно настроить

Товар-услугу ВХОД,

Характеристику, как сеанс с 8 до 9 и т.п.

Назначать ШК на товар+характеристику

Настроить печать этикетки, как билета

Далее кассир пробивает билет-этикетку на ККТ

Чек + Билет может являться основанием для входа

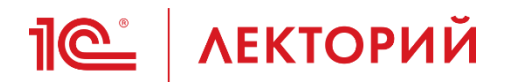

**Вопрос:** Розница на псн. Можем пробивать аванс?

**Ответ**: В 1С:Рознице 3 нет ограничений на пробитие аванса

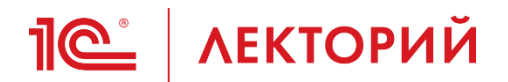

**Вопрос:** Розница на псн. Можем пробивать аванс?

**Ответ**: В 1С:Рознице 3 нет ограничений на пробитие аванса

# **IC** | ЛЕКТОРИЙ

**Вопрос:** Чеки коррекции в 1С:УТ, и 1С:Бухгалтерия/ ОФД 1.05 и 1.2

**Ответ:** В конфигурациях поддержаны чеки коррекции и для ФФД 1.05 и ФФД 1.2.

Разницы в сценарии для разных ФФД нет

Сценарий:

- Чек коррекции по исправлению ошибки
	- зайти в документ, из которого был пробит ошибочный чек
	- внести исправления
	- нажать кнопку "чек коррекции", откроется окно печати чека, в котором будет установлен флаг, что это чек коррекции (и изменить флаг будет нельзя)
- Чек коррекции по неприменению
	- зайти в документ, из которого забыли пробить чек
	- нажать кнопку "Пробить чек"
	- установить в открывшемся окне флаг, что это чек коррекции

Для обоих сценариев можно указать, что это чек по предписанию и указать основание (реквизиты предписания)

# **IC** | ЛЕКТОРИЙ

**Вопрос:** В ЛК ОФД есть чеки со статусом "Отказ в приёме, чек не может быть проверен на сайте ФНС Покупателем". Что делать с чеками которые были не приняты ранее? Оставить всё как есть, или нужно выбивать чеки коррекции? Используем ФФД 1.2

**Ответ**: Письмо ФНС России от 12.12.2023 N АБ-4-20/15520@ "О реквизите "мера количества предмета расчета" (тег 2108)"

С 09.11.2023 кассовые чеки, сформированные по ФФД версии 1.2 и не содержащие реквизит "мера количества предмета расчета" (тег 2108), не принимаются ФНС России. При наличии кассовых чеков, которые не были приняты ФНС России, необходимо сформировать кассовые чеки коррекции на каждый непринятый кассовый чек

Необходимо исправить полученный ФНС кассовый чек. Для этого (в случае ФФД 1.2) нужно:

- аннулировать чек с ошибкой, то есть оформить кассовый чек коррекции на "возврат прихода", который содержит те же данные, что и ошибочный чек (нужно указать фискальный признак ошибочного чека),
- затем оформить кассовый чек коррекции с правильными данными (нужно указать фискальный признак ошибочного чека).

#### **Рекомендации для корректной передачи тега 2108**

Использовать:

.

- 1. Актуальный релиз 1С:Розница, 1С:УНФ и других конфигураций.
- 2. Актуальную прошивку ККТ
- 3. Актуальные драйвера ККТ в 1С и производителя ККТ (если требуется)

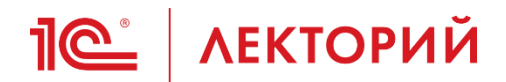

# **Спасибо за внимание!**

**Неверова Татьяна Руководитель направления Фирма «1С»**